## **1blu-FAQ**

## **1blu-Webbaukasten**

## **Interaktive Hilfe für den 1blu-Webbaukasten Interaktive Hilfe für den 1blu-Webbaukasten**

Eine interaktive Führung durch alle Funktionen des 1blu-Webbaukastens erhalten Sie in unserer interaktiven Hilfe.

Klicken Sie einfach auf die gewünschte Funktion im 1blu-Webbakasten und schon startet automatisch eine kurze Einführung der jeweiligen Funktion.

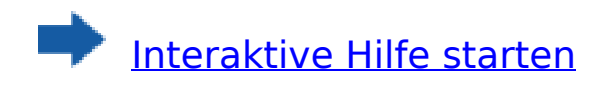

Eindeutige ID: #1872 Verfasser: n/a Letzte Änderung: 2021-10-22 11:27